## **MEB AJANDA KURULUM VE KULLANIMI**

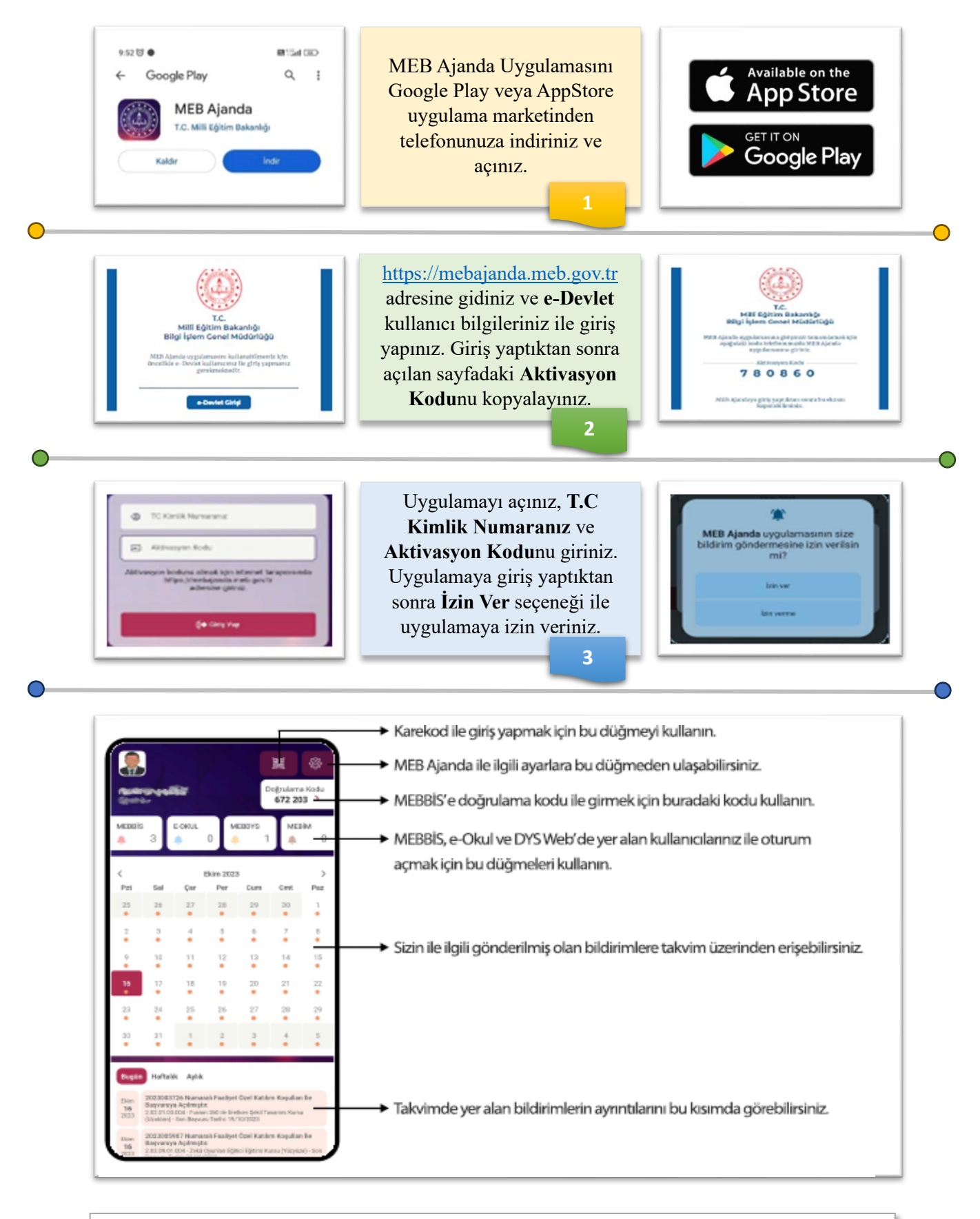

## **MEB Ajanda kullanırken karşılaşılabilecek sorunlar:**

Cihazınıza bildirim gelmiyorsa, cihazınızın ayarlar kısmında MEB Ajanda için bildirim izninin olup olmadığını kontrol ediniz. Doğrulama kodları MEBBİSde kabul edilmiyorsa, cihazınızın tarih ve saatinin doğru olup olmadığını kontrol ediniz.

Hazırlayan:  $M.A^{\dagger}LAM - E$ kim 2023